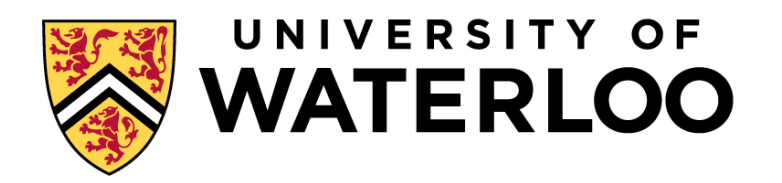

## Final Examination Term: Fall Year: 2022

CS343 Concurrent and Parallel Programming Sections 001, 002 Instructor: Peter Buhr

Saturday, December 10, 2022 Start Time: 12:30 End Time: 15:00 Duration of Exam: 2.5 hours Number of Exam Pages (including cover sheet): 7 Total number of questions: 7 Total marks available: 123 CLOSED BOOK, NO ADDITIONAL MATERIAL ALLOWED

- 1. (a) 2 marks When creating a cyclic barrier, an extra Coordinator task is often created. What is the advantage of the Coordinator?
	- (b) 2 marks In a barrier lock, explain the purpose of members block and last.
	- (c) 3 marks Explain how a semaphore is used to create the *synchronization pattern*, i.e., do S1 before S2. Use words not code.
	- (d) 2 marks Explain the difference between a *simple* and *complex* critical section?
	- (e) 7 marks Given the following precedence graph:

```
S1 S2
| |
S3 |
 \setminus /
  S4
 / \sqrt{ }S5 S6
```
construct an *optimal* solution, i.e., minimal threads and locks, using COBEGIN and COEND in conjunction with *binary* semaphores using P and V to achieve the precedence graph. Use BEGIN and END to make several statements into a single statement and show the initial value (0/1) for all semaphores. Name your semaphores  $Ln$ , e.g.,  $L1$ ,  $L2$ , ..., to simplify marking.

- (f) 1 mark Is *staleness*/ *freshness* a form of barging?
- (g) 2 marks Explain the purpose of a *shadow queue* with respect to locks.
- (h) 2 marks With respect to the readers/writer problem, there are two kinds of temporal reordering that can lead to incorrect behaviour. Describe these two reorderings.
- 2. (a) 2 marks What two aspects of concurrency may be missing when there is a race condition?
	- (b) 6 marks Restructure the following code in two different ways so the deadlock is prevented.

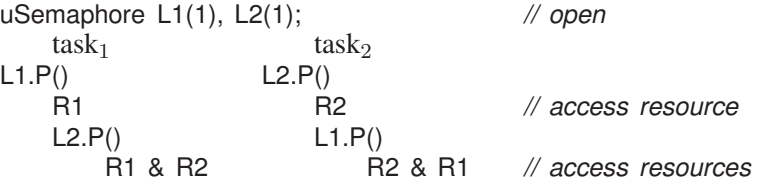

(c) Consider a system in which there is a single resource with 11 identical units. The system uses the banker's algorithm to avoid deadlock. Suppose there are four processes  $P_1$ ,  $P_2$ ,  $P_3$ ,  $P_4$  with maximum resource requirements of 2, 5, 8, and 8 units, respectively. A system state is denoted by  $(a_1a_2a_3a_4)$ , where  $a_i$  is the number of resource units held by  $P_i$ ,  $i = 1, 2, 3, 4$ . Which of the following states are safe? Justify your answers with the steps of the banker's algorithm and a concluding statement.

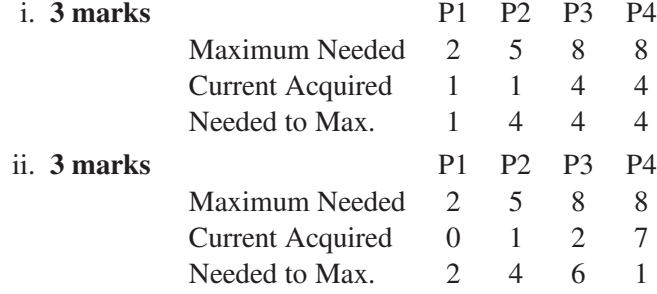

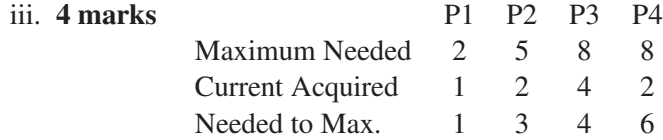

3. (a) 2 marks The following monitor simulation using a mutex lock has a problem returning v. Explain the problem and how to fix it. Use words not code.

```
class Mon {
     MutexLock mlock;
     int v;
  public:
     int x(. . .) {
          mlock.acquire();
          . . .
          mlock.release();
          return v;
     }
};
```
- (b) 2 marks What is unusual about signalling a condition in a monitor?
- (c) 2 marks Explain the difference between signal and signalBlock on a monitor condition variable.
- (d) 1 mark Does Accept behave like a signal or signalBlock?
- (e) 2 marks Give two situation where a monitor uses a **\_Nomutex** public member.
- (f) 2 marks Explain the transformation from this general monitor into the specific  $\mu$ C++ monitor.

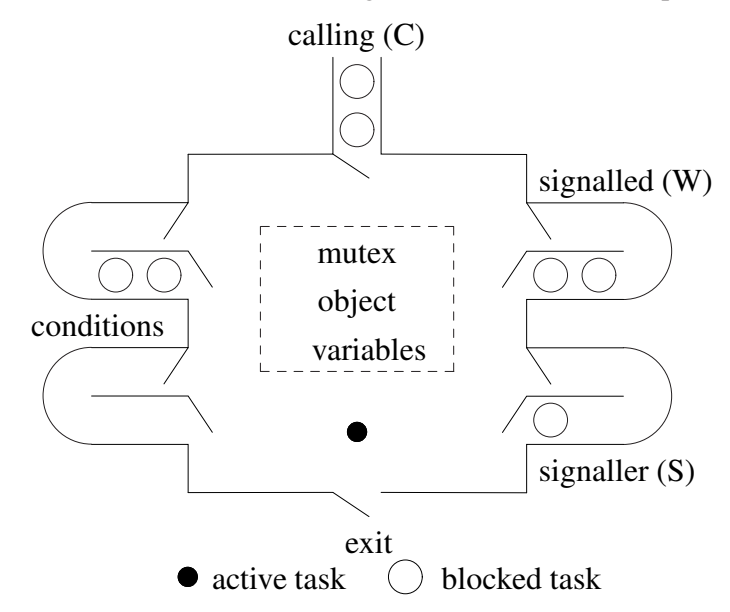

- 4. (a) 2 marks Explain two capabilities added with the *long form* of the **\_Accept** /**\_Select** statements.
	- (b) 2 marks Explain a *rendezvous failure*.
	- (c) 2 marks Explain how a *courier task* works.
	- (d) 1 mark Does a future increase client or server side concurrency?
	- (e) 2 marks Explain the semantics of the following **\_Select** statement.

**Select**( f1 | | f2 && f3 );

- 5. (a) 1 mark Are registers shared among different cores on a multiprocessor computer?
	- (b) 2 marks How does data replication work in a cache hierarchy?
	- (c) 2 marks How does **volatile** prevent problems when programming with race conditions?
	- (d) 1 mark What is the name of the problem that occurs if only the CAS instruction is used to build a lock-free stack?
	- (e) 1 mark How do goroutines communicate in the programming language Go?
	- (f) Given the following Java monitor to implement a barrier:

```
class Barrier { // monitor
   private int N, count = 0;
   public Barrier( int N ) { this.N = N; }
   public synchronized void block() {
       count += 1; // count each arriving task
       if ( count \langle N \rangletry { wait(); } catch( InterruptedException e ) {}
       else // barrier full
           notifyAll(); // wake all barrier tasks
       count -= 1; // uncount each leaving task
   }
}
```
- i. 3 marks Explain why the barrier is incorrect.
- ii. 1 mark Explain a simple correction to make it work.
- iii. 2 marks Explain what unusual phenomenon prevents the simple solution from working.
- 6. A group of students go to the horse races to gamble their tuition money. Each race, a student bets a *fixed amount* of money on two different horses, which is subtracted from their tuition money. After the race is over, if a student picks a winner, the amount won is added to their tuition money. The students gamble until one (or more in the simultaneous case) loses enough money they cannot make the fixed bet. Once a student cannot bet, all the students leave the race track and stop betting.. Figure 1 shows an example day at the races. Consult this example to understand what your monitor needs to handle. DO NOT print any output or compute any values needed only for printing!

Figure 2 shows the betting interface (you may only add code in the designated areas). (Do not copy the starting code into your answer booklet.) Write the tally-betting office using 3 kinds of monitors.

- Member placeBet (you implement) is called by a student to place a bet on 2 horses using BetSlip.
- Member done (you implement) is called by a student with insufficient money to bet. After which, arriving and waiting students receive a Leave exception indicating its time to stop betting.
- Member race (you implement) is randomly called by the racetrack to indicate a race is run and deliver the winning horse.
- Member tally (given) is called to compute the race results for each student's bet. Called to generate the return value from placeBet.

Write only the code for the **TallyBets** monitors; do not write or create the student, racetrack, or program main. Assume the program main shuts down the racetrack after the students leave. No error checking is required.

fixed bet 2 x \$3, 5 horses, betting odds 3 to 1 better 1 starts with \$100 race 1: 1 bet, \$6 bet, winning horse 2 better 0 starts with \$100 better 3 starts with \$100 better 2 starts with \$100 better 4 starts with \$100 better 5 starts with \$100 race 2: 6 bets, \$36 bet, winning horse 1 race 3: 3 bets, \$18 bet, winning horse 4 race 4: 6 bets, \$36 bet, winning horse 2 race 5: 4 bets, \$24 bet, winning horse 2 race 6: 6 bets, \$36 bet, winning horse 3 race 7: 5 bets, \$30 bet, winning horse 0 race 8: 4 bets, \$24 bet, winning horse 4 race 9: 6 bets, \$36 bet, winning horse 3 race 10: 4 bets, \$24 bet, winning horse 4 race 11: 5 bets, \$30 bet, winning horse 3 race 12: 6 bets, \$36 bet, winning horse 3

race 13: 5 bets, \$30 bet, winning horse 0 race 14: 5 bets, \$30 bet, winning horse 1 race 15: 4 bets, \$24 bet, winning horse 0 race 16: 4 bets, \$24 bet, winning horse 2 race 17: 5 bets, \$30 bet, winning horse 4 race 18: 6 bets, \$36 bet, winning horse 2 race 19: 5 bets, \$30 bet, winning horse 3 race 20: 5 bets, \$30 bet, winning horse 4 race 21: 5 bets, \$30 bet, winning horse 1 race 22: 5 bets, \$30 bet, winning horse 2 race 23: 5 bets, \$30 bet, winning horse 3 race 24: 3 bets, \$18 bet, winning horse 2 better 4 ran out of cash \$4 better 3 finishes with \$58 better 5 finishes with \$31 better 0 finishes with \$31 race 25: 1 bet, \$6 bet, winning horse 0 better 1 ran out of cash \$1 better 2 finishs with \$34 students leave

Figure 1: Betting Example

Implement the betting monitor TallyBets using:

- (a) 10 marks external scheduling,
- (b) 8 marks internal scheduling,
- (c) 8 marks implicit (automatic) signalling, using *only* the following three macros.

**#define** AUTOMATIC\_SIGNAL . . . **#define** WAITUNTIL( predicate ) . . . **#define** EXIT() . . .

Macro AUTOMATIC SIGNAL is placed only once in an automatic-signal monitor as a private member, and contains any private variables needed to implement the automatic-signal monitor. Macro WAITUNTIL is used to wait until the predicate evaluates to true. Macro EXIT is called whenever control leaves the monitor.

7. 25 marks Write an administrator task to perform the same TallyBets as question 6. The only interface changes are:

```
#include <list>
#include <uFuture.h>
_Task TallyBets {
   // YOU ADD DECLARATIONS
 public:
    TallyBets( unsigned int numStuds ); // number of students
   typedef Future_ISM<Payout> FPayout; // future type
   FPayout placeBet( BetSlip slip ); // return future payout
    . . .
 private:
   // YOU ADD DECLARATIONS
    . . .
```
}; *// TallyBets*

```
Monitor TallyBets {
#if defined( EXT ) // external scheduling monitor solution
   // YOU ADD DECLARATIONS
#elif defined( INT ) // internal scheduling monitor solution
   // YOU ADD DECLARATIONS
#elif defined( AUTO ) // automatic-signal monitor solution
   // YOU ADD DECLARATIONS
#endif
 public: // common interface
   enum { FixBet = 3, NumHorses = 5, BettingOdds = 3 };
   Event Leave {};
   struct BetSlip { unsigned int bet1, horse1, bet2, horse2; };
   struct Payout { unsigned int winner, payout; };
   Payout placeBet( BetSlip slip ) { // called by students
       // YOU WRITE THIS CODE
   }
   void done() { // called by students
       // YOU WRITE THIS CODE
    }
   void race( unsigned int winner ) { // called by racetrack
       // YOU WRITE THIS CODE
    }
 private:
   // YOU ADD DECLARATIONS
   Payout tally( BetSlip & slip ) { // called before returning from placeBet
       unsigned int payout = 0;
       if ( slip.horse1 == winner ) payout = slip.bet1 * BettingOdds;
       else if ( slip.horse2 == winner ) payout = slip.bet2 * BettingOdds;
       return { winner, payout };
   } // TallyBets::tally
}; // TallyBets
```
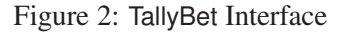

where the constructor is passed the number of students in the group and placeBet returns a future to a payout, which is filled in after a race for each student. (Do not copy the starting code into your answer booklet.)

Ensure the TallyBets task does as much administration work as possible; a monitor-style solution will receive little or no marks. Write only the code for the **TallyBets** task; do not write or create the student, racetrack, or program main. Assume the program main shuts down the racetrack after the students leave. No error checking is required.

 $\mu$ C++ future server operations are:

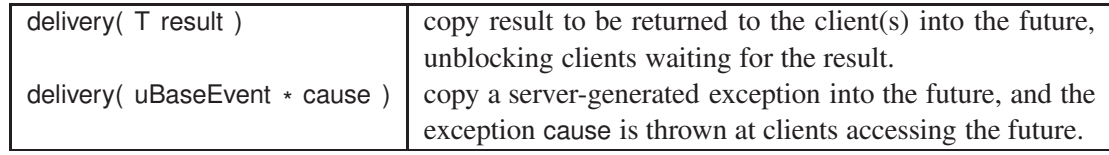

The C<sup>++</sup> list operations are:

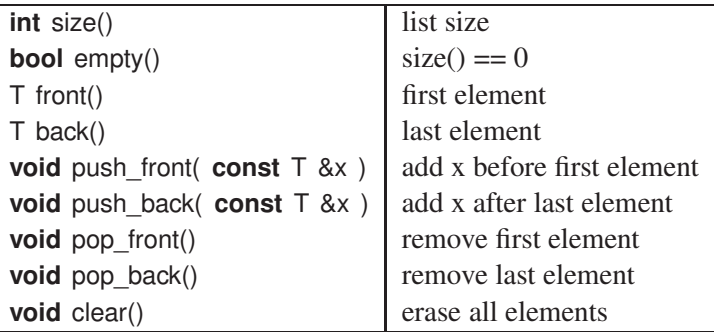